# Java Programming AP Edition U1C2 Elementary Programming

DATA TYPES (INT AND DOUBLE)

ERIC Y. CHOU, PH.D. IEEE SENIOR MEMBER

# Numeric Data Types and Operations

Java has six numeric types for integers and floating-point numbers with operators +, -, \*, . and %

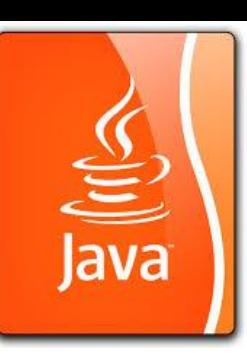

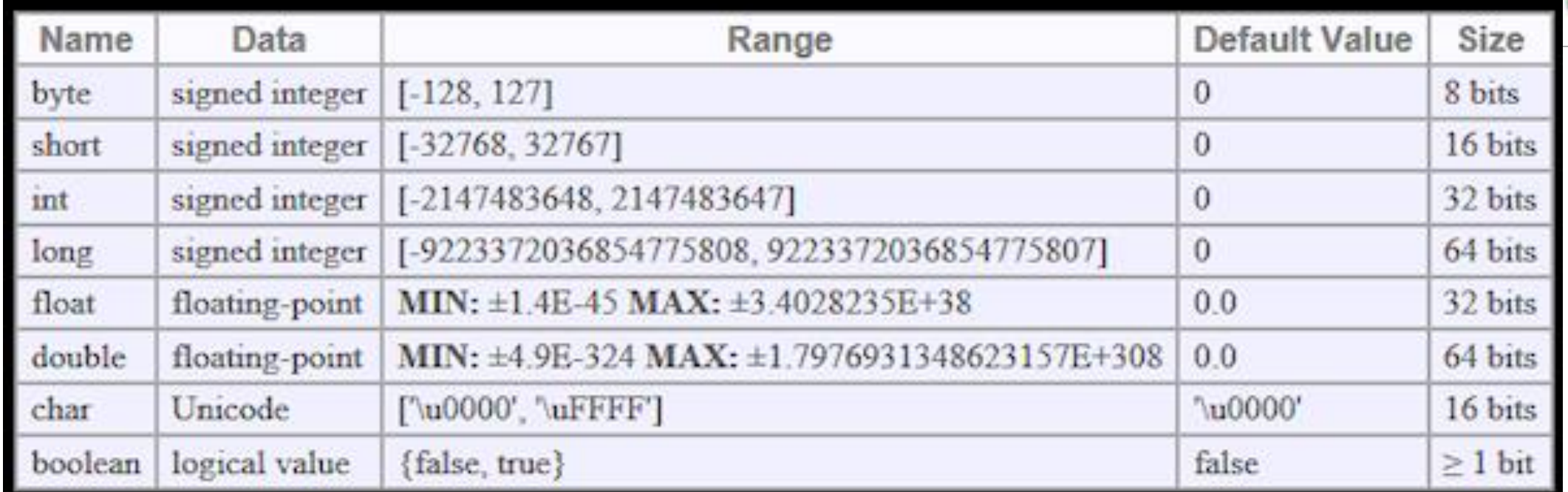

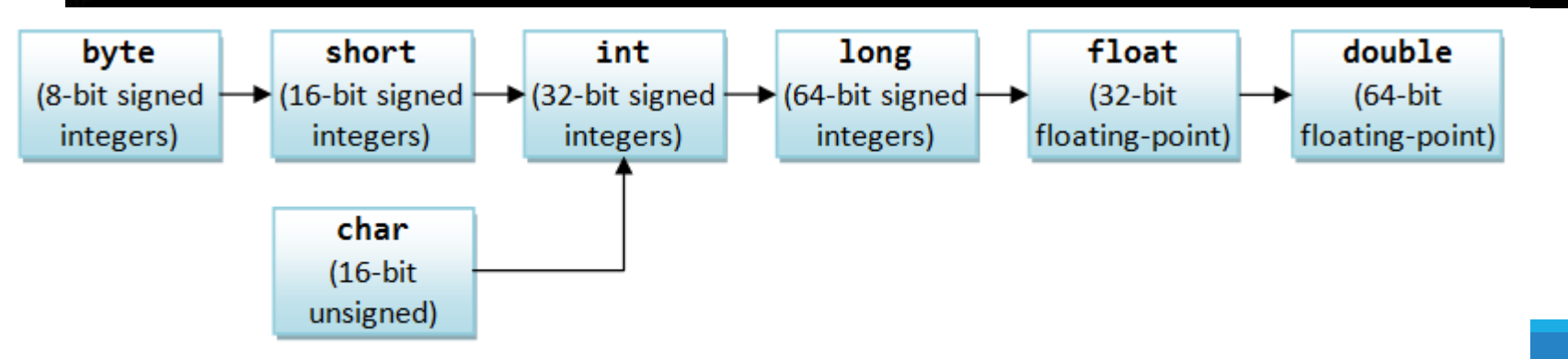

Integer.MIN\_VALUE Integer.MAX\_VALUE

**Orders of Implicit Type-Casting for Primitives** 

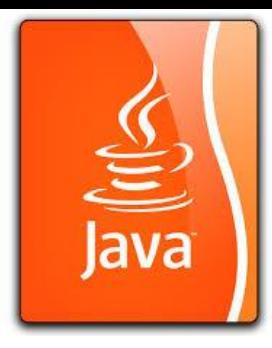

#### Two's Complement

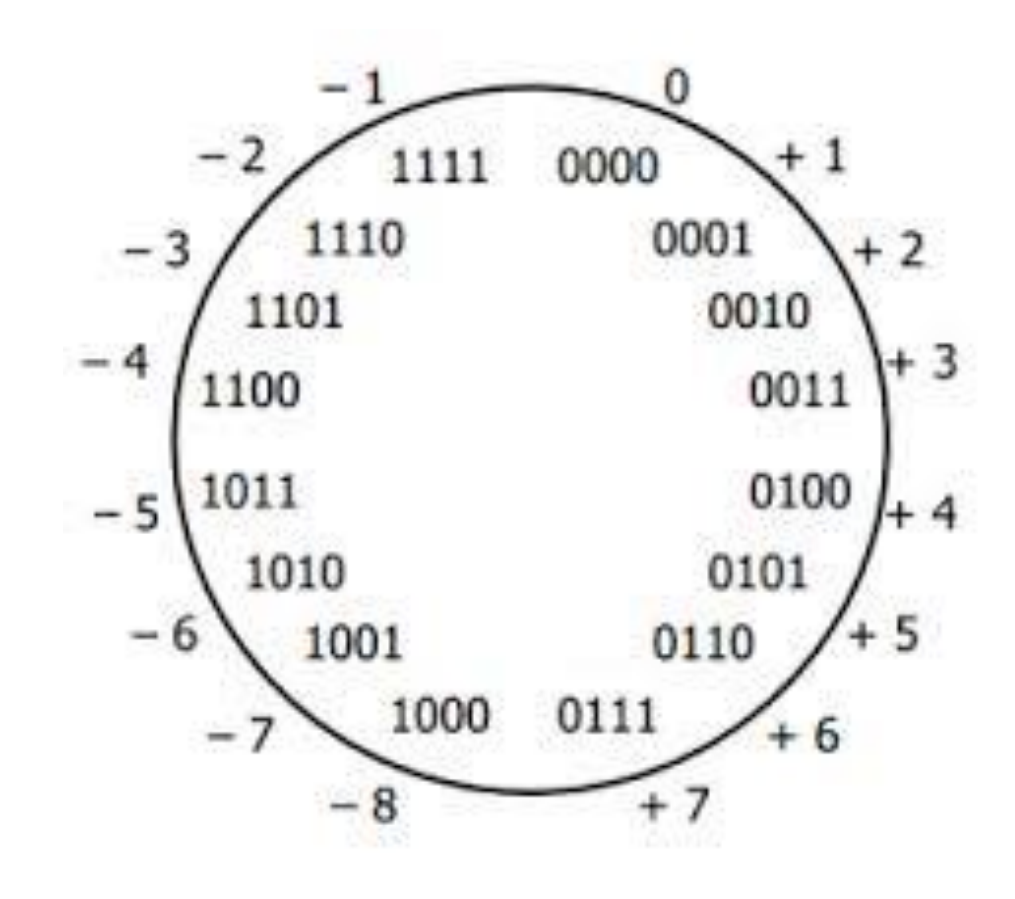

Negative number is represented as two's complement.

For byte number's (8 bits):

$$
-X = (2^8 - 1) - X + 1;
$$

$$
X + (-X) = X + (2^8 - X) = 2^8 = 0;
$$

eg.

A = 0100 -> A's One's Complement = 1011 ->

A's Two's Complement -> 1100

The number  $2^8$  is a overflow for the byte format, because unsigned byte number range

from 0 to  $2^8 - 1 = 11111111$ .

Therefore, this method can work for computer.

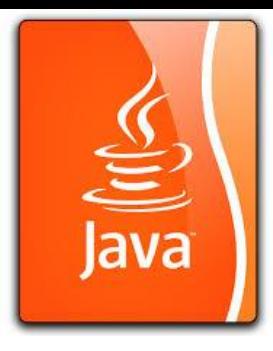

## Finding 2's Complement

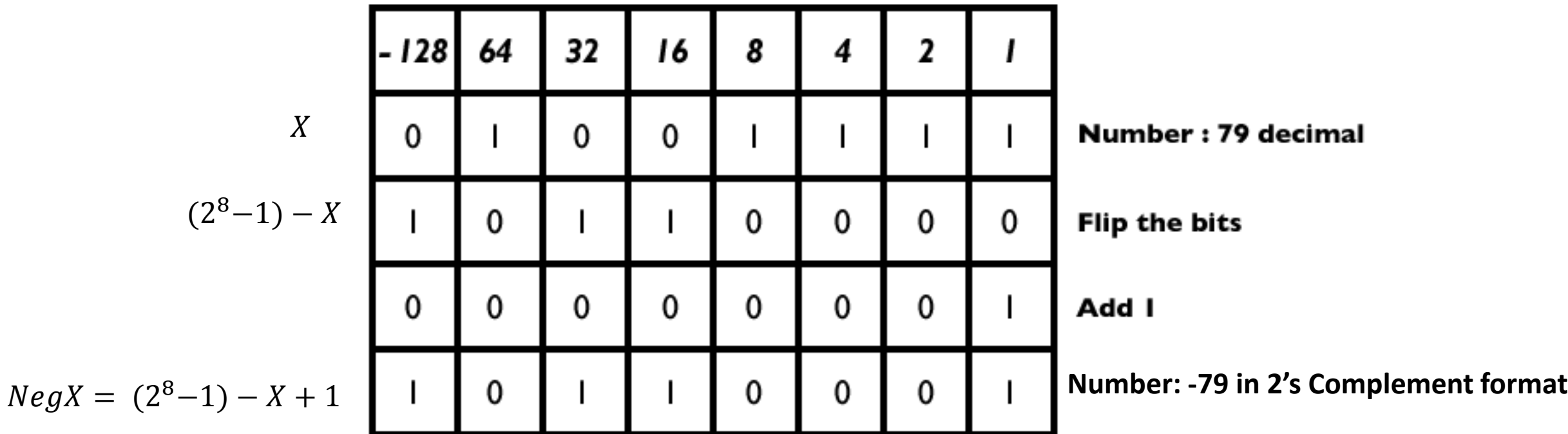

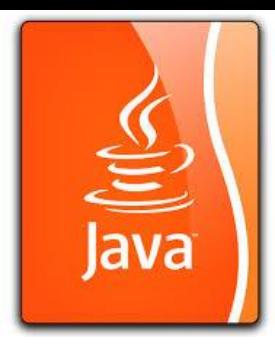

# Binary/Decimal Conversion

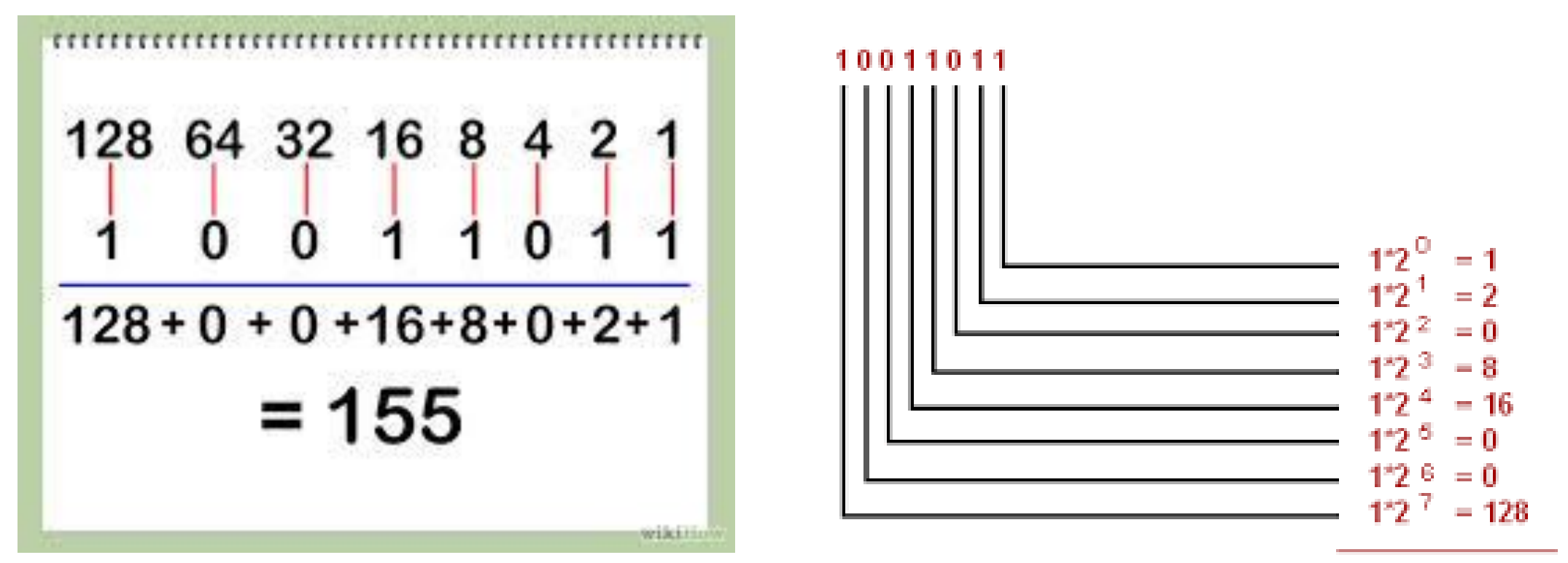

 $Result = 155$ 

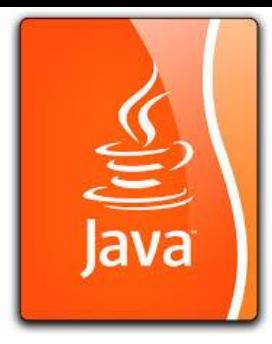

### Decimal to Binary

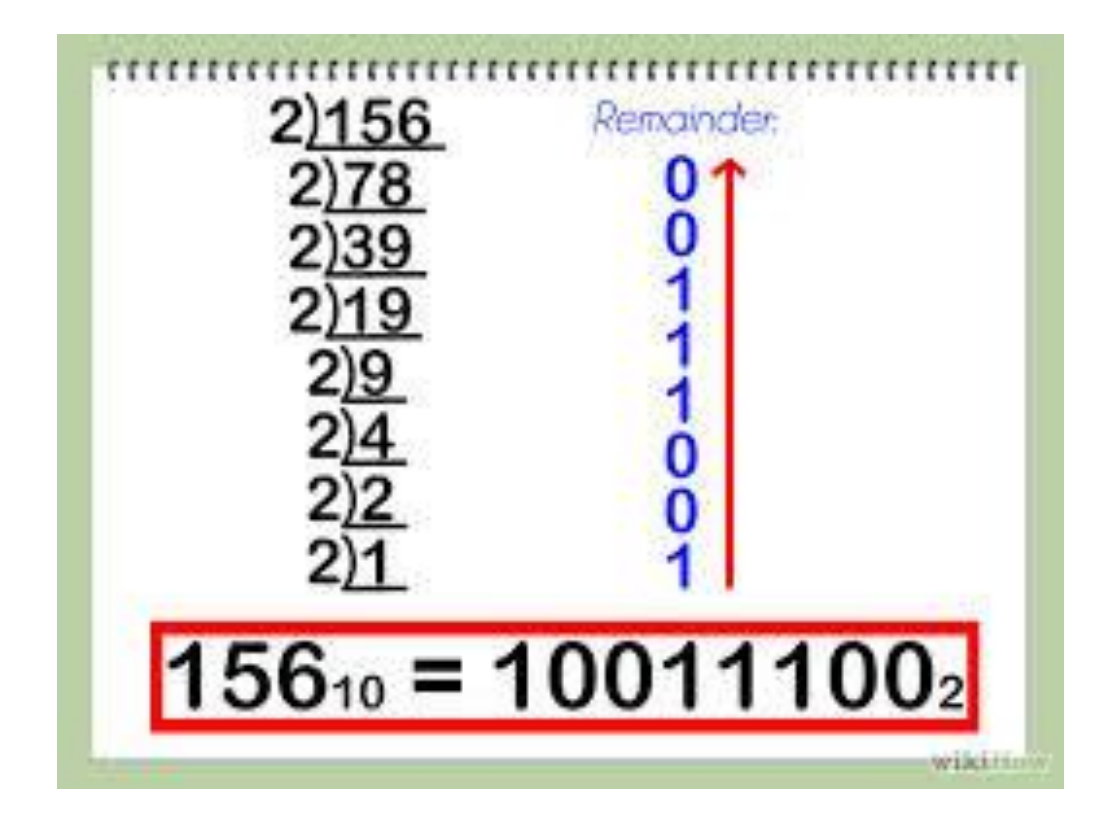

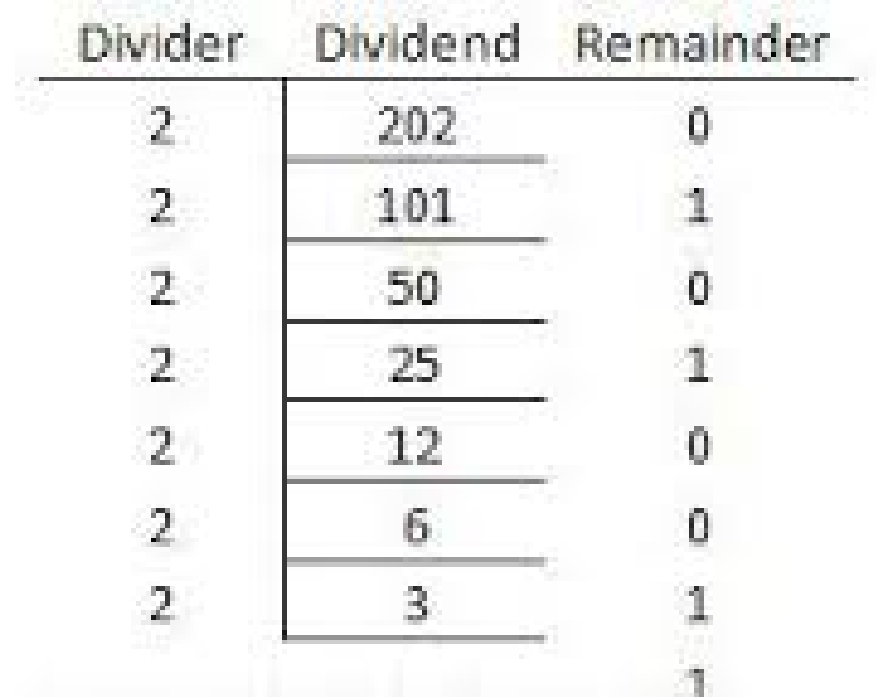

#### Java's special number rules (different from other languages)

**Java doesn't have unsigned number primitives.** 

unsigned number is seldom used.

If you need to use unsigned number, use **char** data type instead. Because char does not follow the number operation rules while **char** can still operate the **bit-wise** operations.

(1)sian

**Java's char is 16 bit.** (supporting Unicode: UTF-16)

**IEEE 754 binary floating point representation. (Java's Float Standard)**

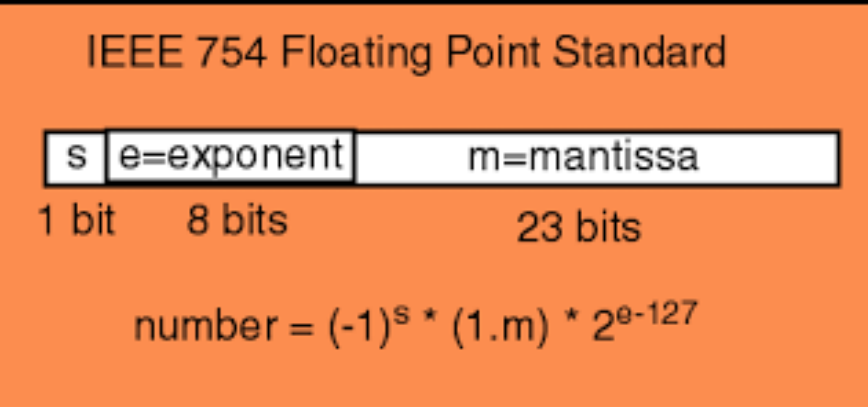

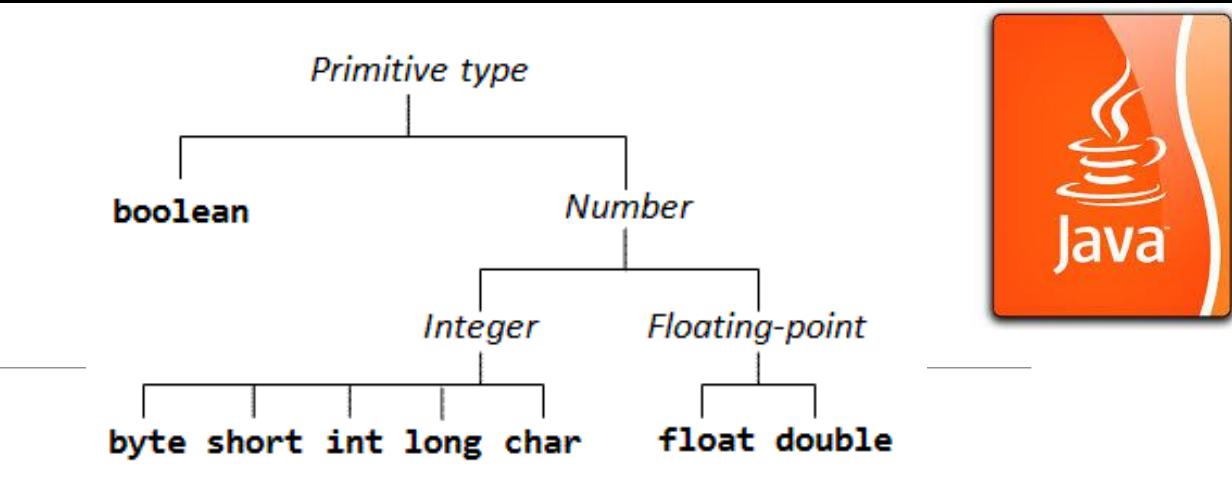

Single precision (32-bit) form: (Bias = 127)

Double precision (64-bit) form: (Bias = 1023)

23) fraction

(52) fraction

(8) exponent

(11) exponent

### Named Constants

A named constant is an identifier that represents a permanent value.

Syntax:

#### final <datatype> CONSTANTNAME = <value>;

The word final is a Java reserved keyword for declaring a constant.

A constant in Java (or most of other language) is usually in all **UPPERCASE**.

Benefits for using constants:

 $\cdot$  (1) you don't have to repeatedly type the same value over over again if it is used multiple times;

◆ (2) if you have to change the constant value, you need to change it only in a single location in the source code; and

 $\cdot$  (3) a descriptive name for a constant makes the program easier to read.

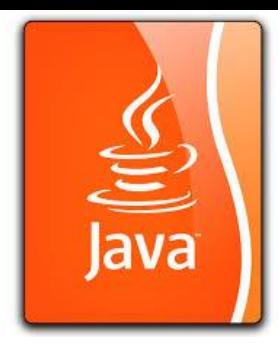

#### Named Constants

final datatype CONSTANTNAME = VALUE;

final double  $PI = 3.14159$ ; final int  $SIZE = 3;$